- çalışmalar olacak) *(Eklerin üzerinde "Eser No" bilgisi yazılı olacak)*
- Daha önce doçent unvanı almış (yurtdışı denklik dahil) adaylar

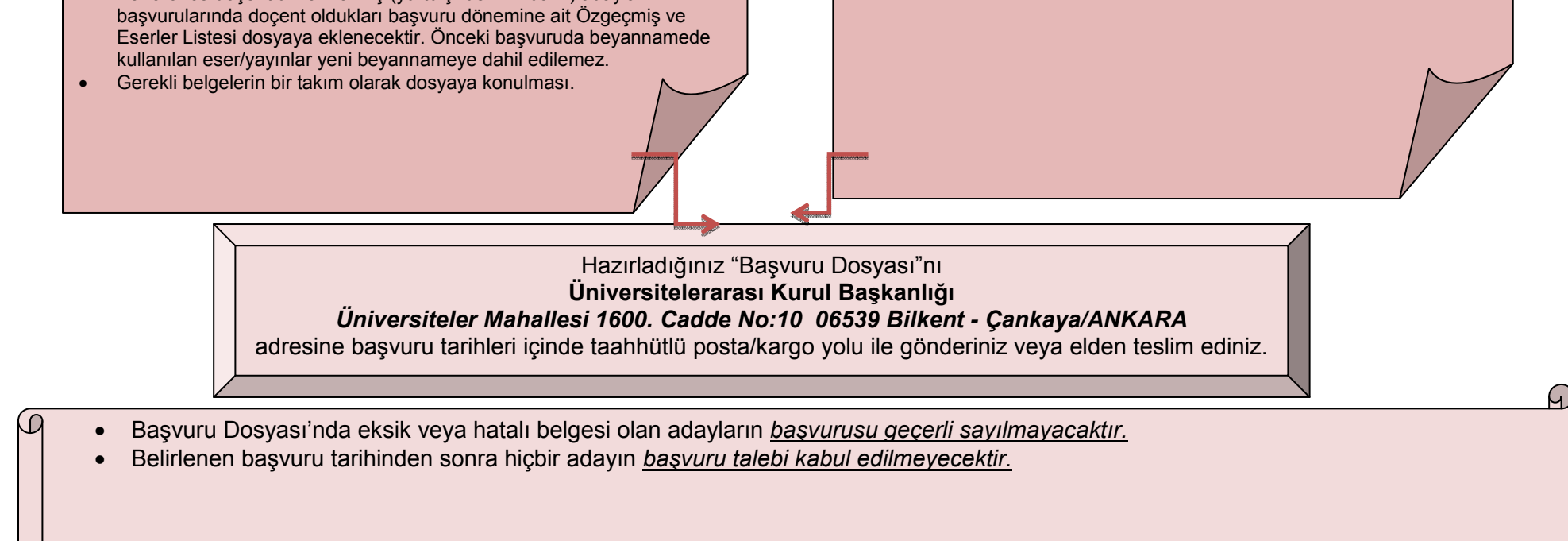

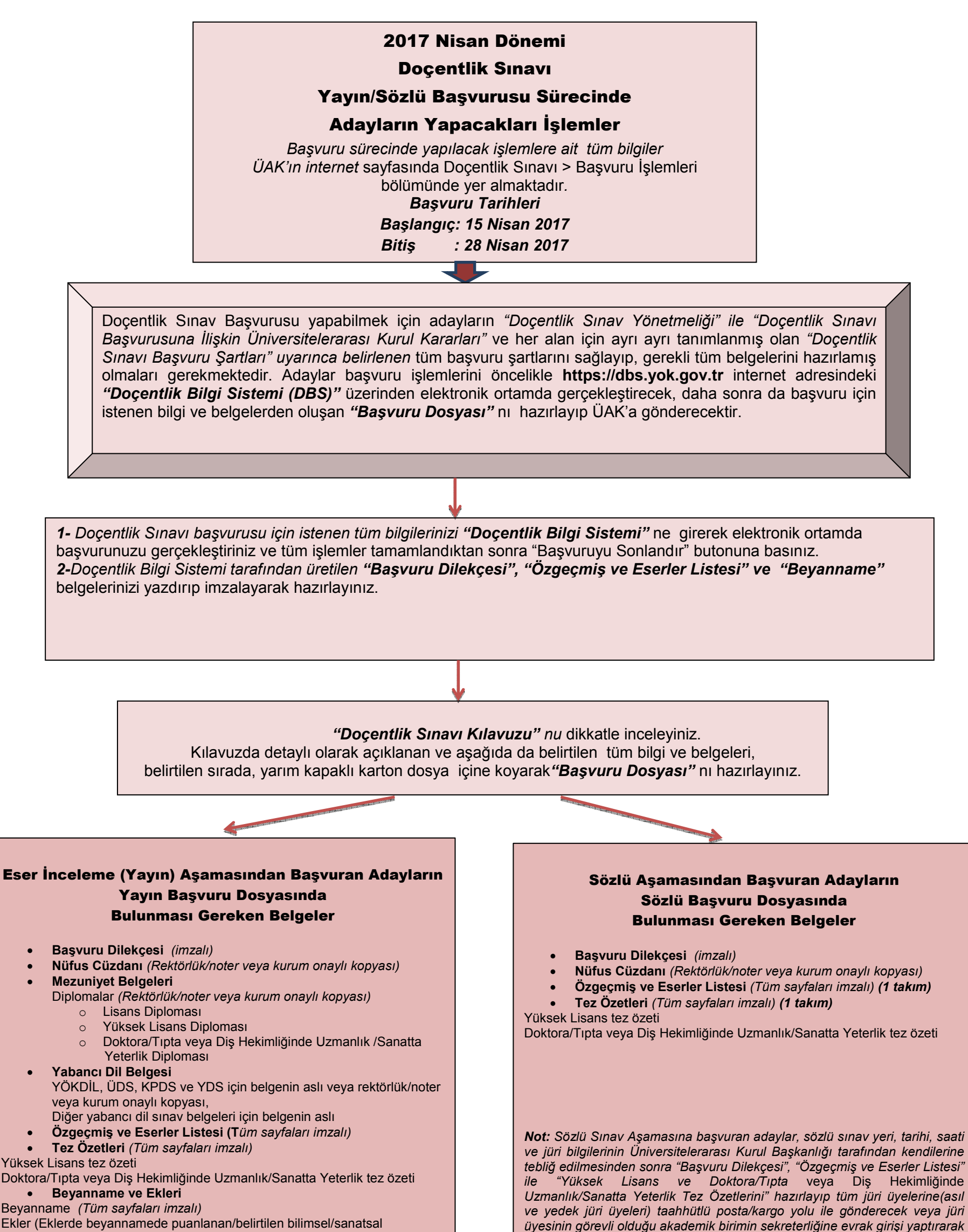

*teslim edeceklerdir.*